# **Informativa e consenso per l'uso dei cookie**

Questa pagina è visibile, mediante link in calce in tutte le pagine del Sito ai sensi dell'art. 122 secondo comma del D.lgs. 196/2003 e a seguito delle modalità semplificate per l'informativa e l'acquisizione del consenso per l'uso dei cookie pubblicata sulla Gazzetta Ufficiale n. 126 del 3 giugno 2014 e relativo registro dei provvedimenti n. 229 dell'8 maggio 2014.

Nessun dato personale degli utenti viene in proposito acquisito da questo sito. Non viene fatto uso di cookie per la trasmissione di informazioni di carattere personale, né vengono utilizzati cookie persistenti di alcun tipo, ovvero sistemi per il tracciamento degli utenti. L'uso di cookie cosiddetti di sessione (che non vengono memorizzati in modo persistente sul computer dell'utente e svaniscono con la chiusura del browser), è strettamente limitato alla trasmissione di identificativi di sessione (costituiti da numeri casuali generati dal server), necessari per consentire l'esplorazione sicura ed efficiente del sito.

## **I cookie propri di sessione utilizzati in questo sito, evitano il ricorso ad altre tecniche informatiche potenzialmente pregiudizievoli per la riservatezza della navigazione degli utenti e non consentono l'acquisizione di dati personali identificativi dell'utente.**

Il discorso cambia, ovviamente, se ci si collega ad altre fonti internet (siti web, blog, giornali online, etc.), anche utilizzando **la funzione di collegamento diretto (link) esterno**, attivata spesso in questo sito su testi, scritte e/o immagini (foto, grafiche, loghi). La medesima consente di collegarsi con immediatezza all'URL sorgente (indirizzo internet) di una notizia, documento, prodotto culturale, etc., spesso di propria sponte per cortesia e/o correttezza, altre per obbligo informativo e/o completezza documentale. **L'utente o il visitatore de "La Piazzetta news", pertanto, deve sapere che utilizzando i cosiddetti "link", esce dalle pagine proprie di questo sito ed entra in quelle di un altro, che possiede sicuramente una politica di gestione diversa degli accessi, sia rispetto alla "privacy" che alla "cookie policy".** Precisato ciò, si consiglia di valutare sempre l'opportunità di entrare in altri siti (direttamente da questo o da altri) e, una volta deciso di farlo, di accertarsi della specifica politica di "privacy & policy" intrapresa al riguardo dalla fonte collegata; che, per legge, deve fornire l'avvertenza obbligatoria e richiedere il consenso o il rifiuto all'utilizzo dei propri cookie, soprattutto quando si tratta di quelli tipologicamente definiti come "analitici" e/o di "profilazione".

In altre parole, per concludere, visitando un sito web si possono ricevere cookie sia dal sito visitato ("proprietari"), sia da siti gestiti da altre organizzazioni ("terze parti"). Un esempio notevole è rappresentato dalla presenza dei "social plug-in" per Facebook, Twitter, Google+, LinkedIN, etc.. Si tratta di parti della pagina visitata, generate direttamente dai suddetti siti ed integrati nella pagina del sito ospitante. L'utilizzo più comune dei cookie, è finalizzato alla condivisione dei contenuti sui Social Media/Network.

**Anche la presenza di questi plug-in comporta la trasmissione di cookie, da e verso tutti i siti gestiti da terze parti.** La gestione delle informazioni raccolte da "terze parti", è disciplinata dalle relative informative cui si prega di fare riferimento.

#### **Nota**

I cookie di terze parti possono cambiare nome, aumentare o diminuire di numero in qualsiasi momento e senza preavviso da parte del fornitore terzo.

#### **Che cosa è un cookie?**

Che cosa è un cookie? Un cookie è un piccolo file di testo che viene memorizzato dal computer nel momento in cui un sito web viene visitato da un utente. Il testo memorizza informazioni che il sito è in grado di leggere nel momento in cui viene consultato in un secondo momento. Alcuni di questi cookie sono necessari al corretto funzionamento del sito, altri sono invece utili al visitatore perché in grado di memorizzare in modo sicuro ad esempio il nome utente o le impostazioni di lingua. Il vantaggio di avere dei cookie installati nel proprio pc è quello di non aver più bisogno di compilare le stesse informazioni ogni qualvolta si voglia accedere ad un sito visitato in precedenza.

**L'Amministratore del presente sito, non possiede l'accesso ai dati che sono raccolti e trattati in piena autonomia dai gestori delle piattaforme dei social media/network.** Per maggiori informazioni sulle logiche e le modalità di trattamento dei dati raccolti da questi, gli utenti sono invitati a leggere le note informative sulla privacy fornite dai soggetti che forniscono i servizi in questione:

- · **Facebook** http://www.facebook.com/policy.php
- · **Twitter** http://twitter.com/privacy
- · **WhatsApp** https://www.whatsapp.com/legal/
- · **Google+ e YouTube** <https://www.google.it/intl/it/policies/privacy/>

*Segue a pag. 2 (./.)* 

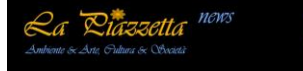

#### **Come posso disattivare i cookie?**

È possibile modificare il browser per disattivare i cookies tramite una procedura molto semplice.

Si prega di ricordare che se si sceglie di bloccare la ricezione dei cookie, ciò può compromettere o impedire il buon funzionamento del Servizio.

### **Firefox**

Apri Firefox

Premi il pulsante "Alt" sulla tastiera.

 Nella barra degli strumenti situata nella parte superiore del browser, seleziona "Strumenti" e successivamente "Opzioni". Seleziona quindi la scheda "Privacy".

Vai su "Impostazioni Cronologia:" e, successivamente, su "Utilizza impostazioni personalizzate".

Deseleziona "Accetta i cookie dai siti" e salva le preferenze.

### **Internet Explorer**

Apri Internet Explorer.

 Clicca sul pulsante "Strumenti" e quindi su "Opzioni Internet". Seleziona la scheda "Privacy" e sposta il dispositivo di scorrimento sul livello di privacy che desideri impostare. Verso l'alto per bloccare tutti i cookie o verso il basso per consentirli tutti. Quindi clicca su OK.

### **Google Chrome**

 Apri Google Chrome. Clicca sull'icona "Strumenti". Seleziona "Impostazioni" e successivamente "Impostazioni avanzate". Seleziona "Impostazioni dei contenuti" sotto la voce "Privacy". Dalla scheda "Cookie e dati dei siti" dove sarà possibile cercare e cancellare specifici cookies. Oppure, digita chrome://settings/cookies nella barra degli indirizzi e premi invio. Accederai alla scheda "Cookie e dati dei siti" dove sarà possibile cercare e cancellare specifici cookies.

### **Safari**

Apri Safari.

 Scegli "Preferenze" nella barra degli strumenti, quindi seleziona il pannello "Sicurezza" nella finestra di dialogo che segue. Nella sezione "Accetta cookie" è possibile specificare se e quando Safari deve salvare i cookies dai siti web. Per ulteriori informazioni clicca sul pulsante di Aiuto (contrassegnato da un punto interrogativo). Per maggiori informazioni sui cookie che vengono memorizzati sul vostro computer, clicca su "Mostra cookie".

#### **Altre informazioni**

Per maggiori informazioni sull'utilizzo dei cookie e su come bloccarli, è possibile visitare i siti www.allaboutcookies.org, www.youronlinechoices.eu per l'Europa o www.aboutads.info/choices/ per gli Stati Uniti.

Visita anche AboutCookies.org per ulteriori informazioni sui cookie e su come influenzano la tua esperienza di navigazione.

Questa nota "Informativa e consenso per l'uso dei cookie" è visibile, mediante link in calce in tutte le pagine del Sito ai sensi dell'art. 122 secondo comma del D.lgs. 196/2003 e a seguito delle modalità semplificate per l'informativa e l'acquisizione del consenso per l'uso dei cookie pubblicata sulla Gazzetta Ufficiale n.126 del 3 giugno 2014 e relativo registro dei provvedimenti n. 229 dell'8 maggio 2014.

La sostanza della presente informativa sui cookie, costituita da 2 pagine di testo numerate progressivamente, da questo sito parzialmente modificata e integrata, sia nel testo che nella grafica, è ispirata a quella di Mirko Boschetti di cui all'URL [http://www.impianti-elettrici-boschetti.it/info.html.](http://www.impianti-elettrici-boschetti.it/info.html)

\_\_\_\_\_\_\_\_\_\_\_\_\_\_\_\_\_\_\_\_\_\_\_\_\_\_\_\_\_\_\_\_\_\_\_\_\_\_\_\_\_\_\_\_\_\_\_\_\_\_\_\_\_\_\_\_\_\_\_\_\_\_\_\_\_\_\_\_\_\_\_\_\_\_\_\_\_\_\_\_\_\_\_\_\_\_\_\_\_\_\_\_\_\_\_\_\_\_\_\_\_\_\_\_\_\_\_\_\_\_\_\_\_\_\_\_\_\_\_\_

*Fine*